# **Modeling and Simulation of Photovoltaic Cells/Modules/Arrays**

# **Basim Alsayid and Jafar Jallad**

Electrical Engineering department, Palestine Technical University-Kadoorie, Tulkarm, Palestine

**Abstract** – The first purpose of this paper is to present a brief introduction to the behavior and functioning of a PV device and write its basic equation, without the intention of providing an in-depth analysis of the photovoltaic phenomena and the semiconductor physics. The introduction on PV devices is followed by the modeling and simulation of PV cell/PV module/PV array, which is the main subject of this paper. A MATLAB Simulink /PSIM based simulation study of PV cell/PV module/PV array is carried out and presented .The simulation model makes use of basic circuit equations of PV solar cell based on its behaviour as diode, taking the effect of sunlight irradiance and cell temperature into consideration on the output current I-V characteristic and output power P-V characteristic .A particular typical 50W solar panel was used for model evaluation, and results of simulation were compared with points taken directly from the data sheet and curves published by the manufacturers show excellent correspondence to the model.

**Keywords** – Modeling, Photovoltaic cell/ module /array, simulation, MATLAB/Simulink , PSIM

# **1. Introduction**

A photovoltaic (PV) system directly converts sunlight into electricity. The basic device of a PV system is the photovoltaic (PV) cell. The photovoltaic module is the result of associating a group of PV cells in series and parallel and it represents the conversion unit in this generation system. An array is the result of associating a group of photovoltaic modules in series and parallel.

The obtained energy depends on solar radiation, the temperature of the cell and the voltage produced in the photovoltaic module. The voltage and current available at the terminals of a PV device may directly feed small loads .More sophisticated applications require electronic converters to process the electricity from the PV device. These converters may be used to regulate the voltage and the current at the load mainly to track the maximum power point of the device [1], [2] ,[3], [4], [5].

#### **2. Solar Cell Modeling**

Solar cells consist of a p-n junction fabricated in thin wafer or layer of semiconductors, whose electrical characteristics differ very little from a diode represented by the equation of Shockly  $[1]$ ,  $[2]$ ,  $[3]$ ,  $[4]$ .

Thus the simplest equivalent circuit of a solar cell is a current source in parallel with a diode as shown in figure 1. The output of the current source is directly proportional to the light falling on the cell (photocurrent Ipv,cell) .So the process of modeling this solar cell can be developed based on  $(1), (2)$  and  $(3)$  :

$$
I = I_{PV,CELL} - I_{diode} = I_{PV,CELL} - I_{0,CELL} \left[ \exp\left(\frac{q \times V}{\alpha \times k \times T}\right) - 1 \right] \tag{1}
$$

Where:

 $\bullet$  *I<sub>PV</sub>*, *cell* is the current generated by the incident light.

*Idiode* is the Shockley diode equation.

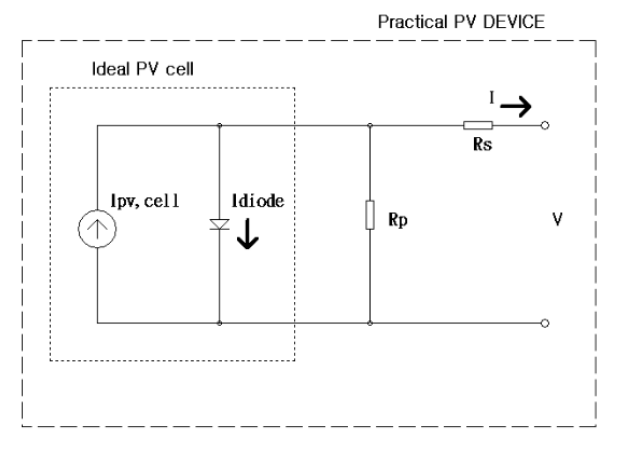

Figure 1**.** Equivalent model of a photovoltaic cell.

- *I0,cell* [A] is the reverse saturation or leakage current of the diode [A].
- *q* is the electron charge  $[1.60217646 \cdot 10^{-19} \text{C}]$ .
- *k* is the Boltzmann constant  $[1.3806503 + 10^{23} J/K]$ .
- *T* [K] is the temperature of the p-n junction.
- $\bullet$   $\alpha$  is the diode ideality constant which lies between 1 and 2 for monocrystalline silicon. The basic equation (1) of the elementary PV does not represent the I-V characteristic of practical PV arrays. Practical modules are composed of several connected PV cells requires the inclusion of additional parameters Rs and Rp, with these parameters (1) becomes (2)

$$
I = I_{PV} - I_0 \left[ EXP \left( \frac{V + R_S * I}{V t * \alpha} \right) - 1 \right] - \frac{V + R_S * I}{R_P}
$$
 (2)

The light-generated current of the module depends linearly on solar irradiation and is also influenced by temperature according to (3).

$$
I_{PV} = \left(I_{PV,n} + K_I \Delta T\right) \frac{G}{G_n} \tag{3}
$$

where  $K_I$  is the Temperature coefficient of  $I_{SC}$ ,  $G$  is the irradiance (W/m<sup>2</sup>) and  $G<sub>n</sub>$  is the irradiance at standard operating conditions.

The diode saturation current *I<sup>0</sup>* dependence on temperature can be expressed as shown in (4).

$$
I_0 = I_{0,n} \left(\frac{T_n}{T}\right)^3 EXP\left[\frac{q*E_g}{\alpha*k} \left(\frac{1}{T_n} - \frac{1}{T}\right)\right]
$$
(4)

 $E_g$  is the band gap energy of the semiconductor and  $I_{0,n}$  is the nominal saturation current expressed by (5)

$$
I_{0,n} = \frac{I_{SC,n}}{\left[ \frac{V_{OC,n}}{V_{t,n} * \alpha} \right] - 1}
$$
 (5)

From (4) and (5)  $I_0$  can be expressed as shown in (6).

$$
I_0 = \frac{I_{SC,n} + K_I \Delta T}{\exp\left(\frac{V_{OC,n} + K_V \Delta T}{V_t * \alpha}\right) - 1}
$$
(6)

Where  $V_{OC,n}$  is open circuit voltage  $J_{SC,n}$  is the short circuit current ,  $V_{t,n}$  is the thermal voltage,  $T_n$  is the temperature at standard operating conditions.  $V_t = \text{Ns} * kT/q$  is the thermal voltage of the module with Ns cells connected in series.[Cells connected in parallel increase the current and cells connected in series provide greater output voltages]. If the module is composed of Np parallel connections of cells the photovoltaic and saturation currents may be expressed as:  $I_{pv} = I_{pv}$ , cell \*N<sub>p</sub>,  $I_0 = I_0$ , cell \*N<sub>p</sub>.In (2) R<sub>s</sub> is the equivalent series resistance of the array (unknown) and  $R_p$  is the equivalent parallel resistance (unknown), so they have to be calculated. Equation (2) originates the I-V curve seen in figure 2, where three remarkable points are highlighted:

- a) open- circuit (*Voc*, 0),
- b) short circuit (0, *Isc*),
- c) maximum power point (*VMP*, *IMP*).

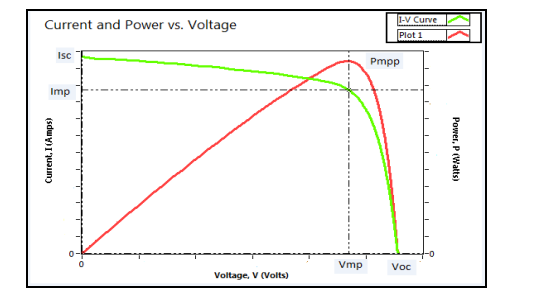

Figure 2. Characteristic I-V, P-V curve of a practical photovoltaic device.

#### *2.1. Open-circuit*

This point is obtained when the terminals of the module are disconnected. The module presents a voltage called  $(V_{OC})$ expressed analytically using (7).

$$
V_{OC} = \frac{\alpha * k * T}{q} \ln \frac{I_{PV}}{I_0}; I_{PV} > I_0
$$
 (7)

#### *2.2. Short-circuit*

The terminals of the module are connected with an ideal

conductor, through which flows a current called  $(I_{SC})$ . In this situation, the voltage between module terminals is zero.

$$
I_{SC} = I_{PV} = K^*G \tag{8}
$$

where  $K$  is a constant.

*2.3. MPP*

Here the voltage versus current product is maximum.  $V_{MP}$  is related to  $V_{OC}$  through the relation (9):

$$
V_{MP} \approx 0.8 * Voc \tag{9}
$$

And  $I_{MP}$  is related to  $I_{SC}$  through the relation (12) :

$$
I_{MP} \approx 0.9 \cdot I_{SC} \tag{10}
$$

The best conditions, are the "standard operating conditions " happen at Irradiance equal to 1000W/m², cells temperature equals to 25°C, and spectral distribution (Air Mass) AM is equal to 1.5.

# **3. Modeling of Photovoltaic Module by Matlab Simulink and Psim**

MSX-50 solar array PV module, pictured in figure 3, is chosen for a MATLAB and Psim simulation model . The module is made of 36 multi-crystalline silicon solar cells in series And provides 50W of nominal maximum power. Table 1 shows its electrical specification and figure 4 shows its I-V characteristics from data sheet.

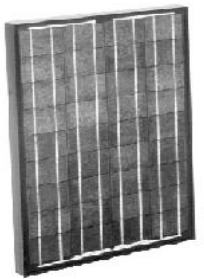

Figure 3. Picture of MSX-50 Photovoltaic Modules.

Table 1, Electrical characteristics data of the MSX-50 solar at 25 °C, 1.5AM, 1000W/m<sup>2</sup> **.** taken from the datasheet

| <b>Electrical Characteristics</b>              |                           |
|------------------------------------------------|---------------------------|
| Maximum Power (Pmax)                           | 50W                       |
| Voltage at Pmax (Vmp)                          | 17.1V                     |
| Current at Pmax (Imp)                          | 2.92A                     |
| $\overline{Open\text{-}circuit voltage (Voc)}$ | 21.1V                     |
| Short-circuit current (Isc)                    | 3.17A                     |
| $(K_I)$ Temperature coefficient of Isc         | $(0.065 \pm 0.015)\%$ /°C |
| $(KV)$ Temperature coefficient of              | $-(80\pm10)mV$ /°C        |
| Voc                                            |                           |
| <b>NOCT</b>                                    | $47+2$ °C                 |
|                                                |                           |

#### **4. Rs and Rp Calculation**

Rs and Rp are calculated iteratively. The goal is to find the values of Rs and Rp that makes the mathematical P-V curve peak coincide with the experimental peak power at the  $(V_{MP}, I_{MP})$  point. The value of Rs and Rp are reached when the iteration stopped for Pmax calculated is equal to Pmax estimated. The iterative method gives the solution Rs=0.235Ω and Rp=350.90396Ω**.** Figure 6.and figure11 Shows the I –V characteristic at standard conditions where  $V_{MP}$ ,  $I_{MP}$ ,  $V_{OC}$  and  $I_{SC}$  values are shown using the calculated

#### values of Rs and Rp .[4]

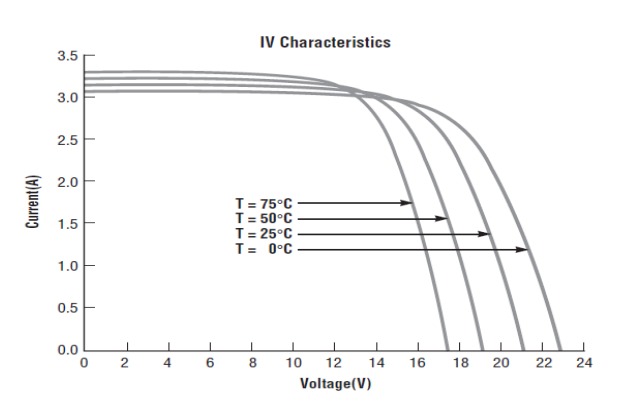

Figure 4. I-V characteristics at  $1000$ w/m<sup>2</sup>, from data sheet with different temperatures

## **5. Simulation in Simulink and Psim**

#### *5.1. PV Module simulation with Psim simulator*

Figure 5 shows the modeling circuit of the PV module by Psim, it is composed of the PV panel used , current ,voltage and power measurements. Irradiance and temperature are the inputs that are used to show the effects of their variation on the output characteristics. Figure 6 shows the result of simulation , the I-V and P-V characteristics at constant temperature  $(T=25^{\circ} \text{ C})$  and constant irradiance of  $(1000 \text{w/m}^2)$ . The simulation shows the three remarkable points *Voc=21.1V, Isc=3.17A* and maximum power point (Pmax=50W, $V_{MP}$ =17.1V,  $I_{MP}$ =2.9A) which are very closed to the values given by the datasheet. Figure 7 shows the effect of temperature variation (25°C, 50°C, 75° C) on the I-V characteristics for constant irradiance of  $(1000w/m^2)$ , also this simulation gives excellent results if these curves are compared with the curves given by the manufacturer shown in figure 4 . Figure 8, shows the effect of irradiance variation  $(1000,800,600,400)$  w/m<sup>2</sup> at constant temperature (T=25° C) on V-I characteristic which is very closed to the real data.[4]

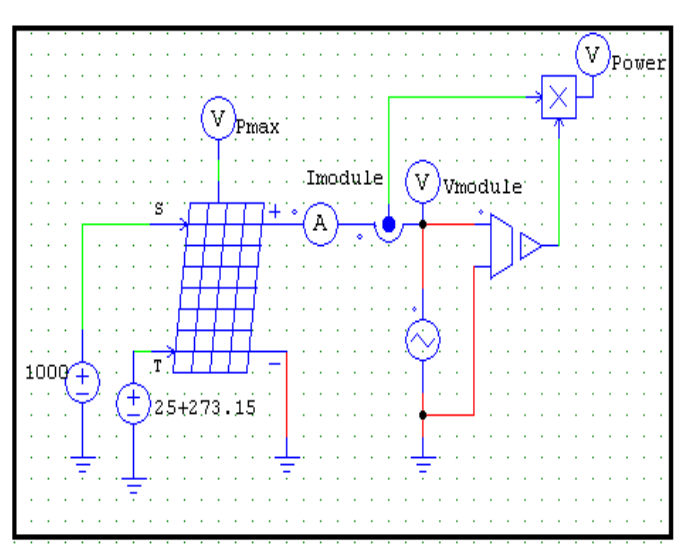

Figure 5. PV module model in PSIM.

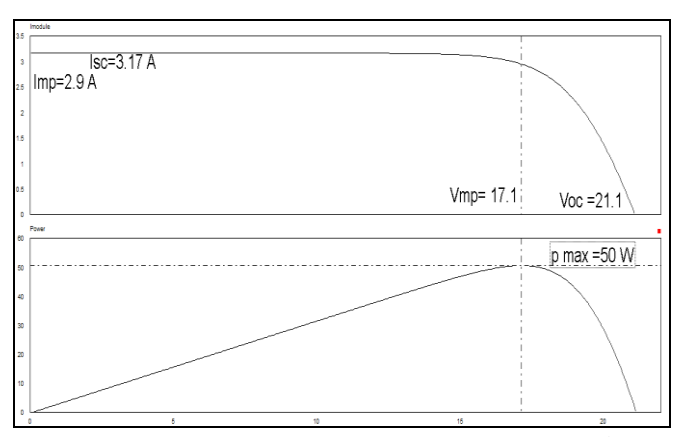

Figure 6. I-V, P-V characteristics at T=25° C, irradiance=1000W/m<sup>2</sup>, after calculation of Rs and Rp. ,by PSIM.

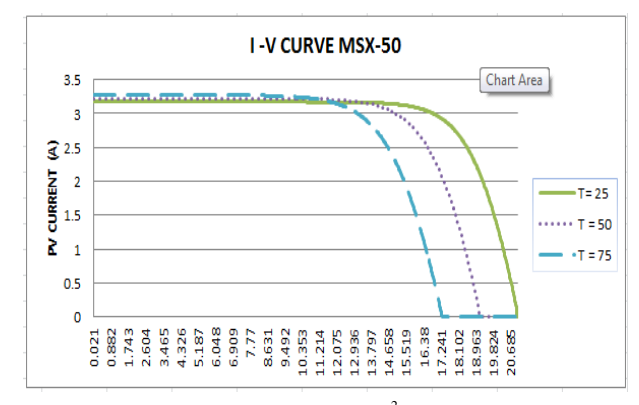

Figure 7. I-V characteristics at  $1000$ w/m<sup>2</sup>, by PSIM with different temperatures.

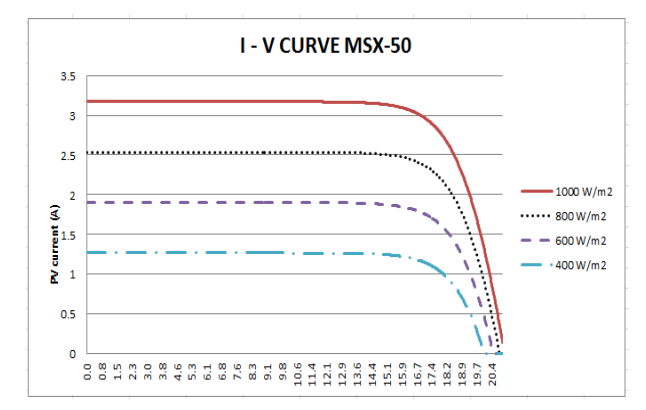

Figure 8. I-V characteristics at  $T=25^{\circ}$  C , by PSIM with different values of irradiance

#### *5.2. PV Module simulation with Simulink simulator*

Figure 9 shows the modeling circuit of the PV module by Matlab/simulink. The modeling of the PV is done applying the equations seen before,  $(1)$ , $(2)$ , $(3)$ , $(4)$ , $(5)$  and  $(6)$ , the current, voltage , power instruments.Irradiance and temperature are the inputs of the system. Figure 10 shows the effect of irradiance variation  $(1000,800,600,400)$  w/m<sup>2</sup> at constant temperature (T=25 $\degree$  C) on V-I characteristic which is very closed to the real data.. In figure 11 the three remarkable points *Voc=21.1V, Isc=3.17A* and maximum power point (Pmax=50W, $V_{MP}$  =17.1V,  $I_{MP}$  =2.92A) are shown and are identical to the values given by the datasheet.[5],[6],[7].

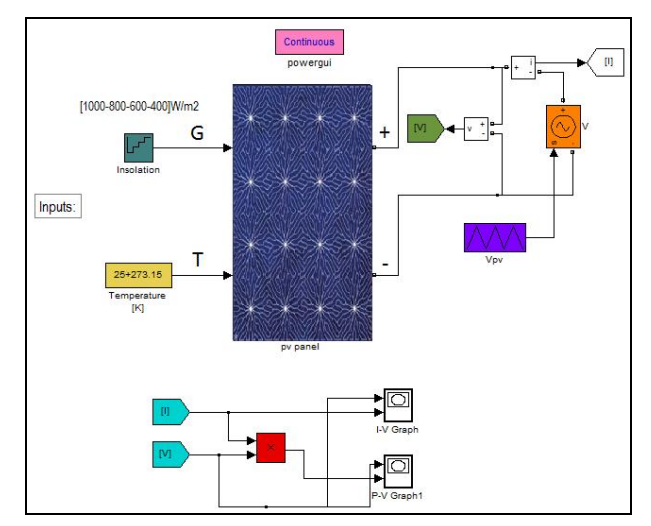

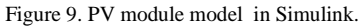

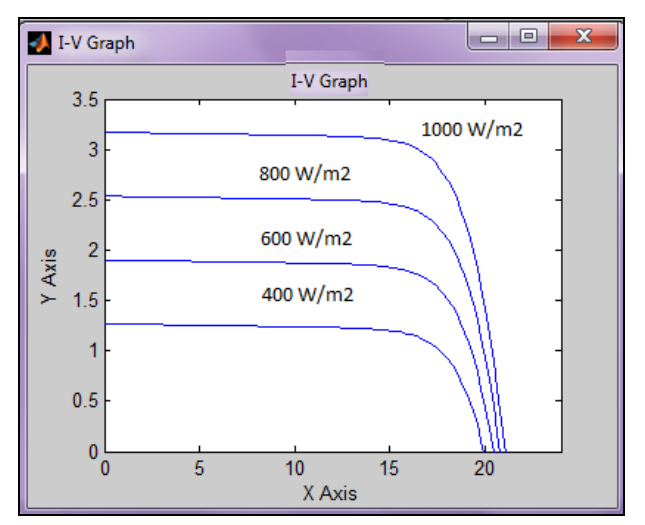

Figure 10. I-V characteristics at T=25° C ,by Simulink with different irradiances.

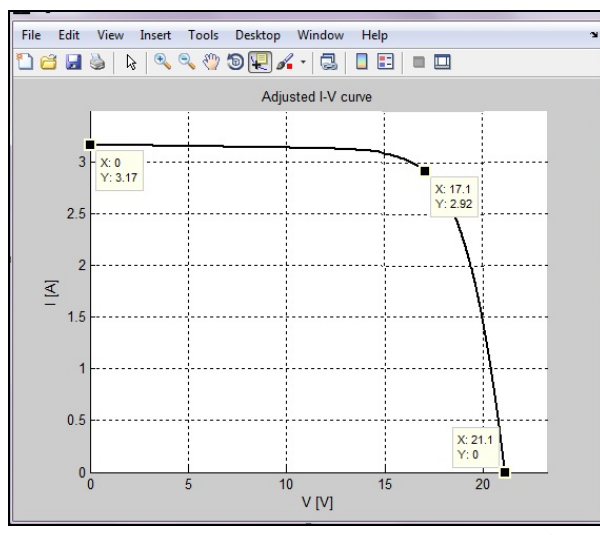

Figure 11. I-V characteristics at  $T=25^\circ$ , irradiance=1000W/m<sup>2</sup>, after calculation of Rs and Rp.

## *5.3. PV Array simulation with Simulink simulator*

Modules connected in parallel increase the current and modules connected in series provide greater output voltages. If the array is composed o f  $N_{par}$  parallel connections of pv modules, the photovoltaic and saturation currents may be expressed as:  $I_{pv} = I_{pv}$ , module \*Npar,  $I_0 = I_0$ , ,module \*Npar .If the

array is Nser, module, the output voltage  $V=V_{\text{module}}*Nser$ Rs ,array=Rs,module\*( $N_{ser}/N_{par}$ ), Rp,array = Rp,module  $*(N<sub>ser</sub>/N<sub>par</sub>)$ , and the model of the array will be as shown in figure 12. If we take as an example Nser=2 and Npar=15, just to verify the validation of the array model we will have the results of simulation shown in figure 13 for I-V characteristic at T=25°C ,the *Isc=6.34A (3.17A\* 2)* as expected for Npar=2, *Voc=316.5V (21.1V\*15)* as expected for Nser=15 . Figure 14 shows P-V characteristic for the same conditions where the value of the peak power is as expected to be  $1500W = (15*2*50W)$ 

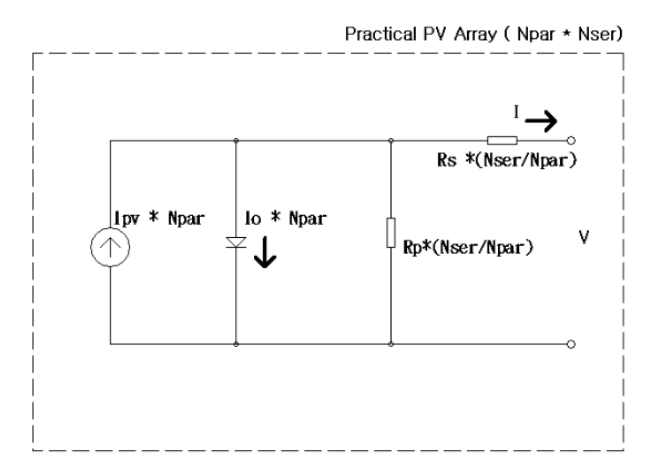

Figure 12. PV array model , Nser is No. of series of pv modules, Npar is No. of parallel pv modules

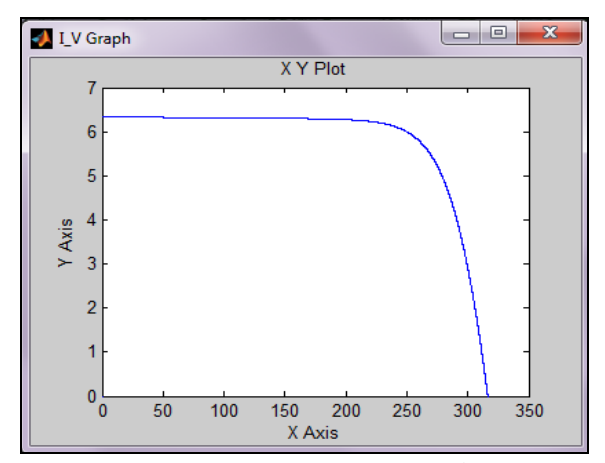

Figure 13. I-V characteristics at  $T = 25^{\circ}C$ ,  $G = 1000$  w/m<sup>2</sup>, by Simulink for Nser=15,Npar=2.

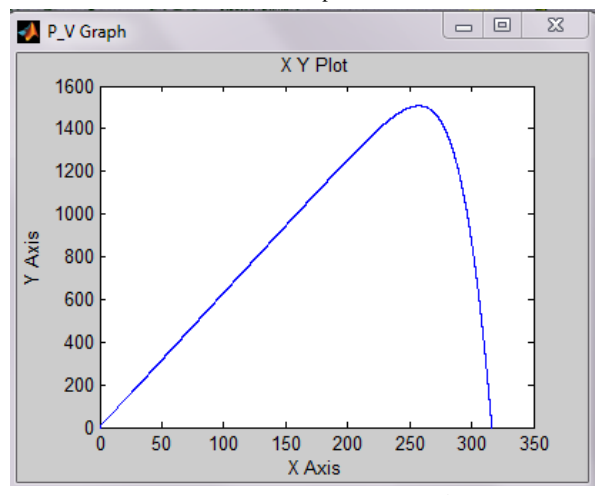

Figure 14. P-V characteristics at T=25°C,1000w/m<sup>2</sup> ,by Simulink for Nser=15,Npar=2

## **6. Conclusions**

In this paper, a MATLAB Simulink / PSIM PV system simulator based on an improved single -diode model is proposed. To reduce the computational time, the input parameters are reduced to four and the values of Rp and Rs are estimated by an efficient iteration method. Furthermore the inputs to the simulator are information available on standard PV module datasheets. Simulation results show excellent correspondence to manufacturers published curves .

### **References**

- [1] Ramos Hernanz, JA., Campayo Martin,JJ. Zamora Belver,I., Larranga Lesaka, J., Zulueta Guerrero, E. p "Modelling of photovoltaic module", International Conference on Renewable Energies and Power Quality (ICREPQ'10) Granada (Spain), 23th to 25th March, 2010.
- [2] Francisco M. González-Longatt, "Model of photovoltaic Module in Matlab™", (II CIBELEC 2005)
- [3] Huan-Liang Tsai, Ci-Siang Tu, and Yi-Jie Su, Member, IAENG, "Development of generalized photovoltaic model using MATLAB /SIMULINK", Proceedings of the World Congress on Engineering and Computer Science 2008,WCECS 2008, October 22 - 24, 2008, San Francisco, USA .
- [4] M.G. Villalva, J.R. Gazoli and E.R. Filho, "Comprehensive approach to modeling and simulation of photovoltaic array", IEEE Trans on Power Electronics, Vol. 24, n°5, pp. 1198-1208, May 2009.
- [5] Savita Nema, R.K.Nema, Gayatri Agnihotri , "Matlab / simulink based study of photovoltaic cells / modules / array and their experimental verification", INTERNATIONAL JOURNAL OF ENERGY AND ENVIRONMENT, Volume 1, Issue 3, 2010 pp.487 -500 .
- [6] S. Rustemli, F. Dincer, "Modeling of photovoltaic panel and examining effects of temperature in Matlab/Simulink" ELECTRONICS AND ELECTRICAL ENGINEERING, ISSN 1392 – 1215, 2011. No. 3(109).
- [7] Sera, Dezso, Teodorescu, Remus and Rodriguez, Pedro, "PV panel model based on datasheet values," International Symposium on Industrial Electronics, 2007. ISIE 2007. IEEE, November 2007, pp. 2393 - 2396.
- [8] Syafrudin Masri, Pui-Weng Chan, "Development of a microcontrollerbased boost converter for pPhotovoltaic system", European Journal of Scientific Research ISSN 1450 -216X Vol.41 No.1 (2010), pp.38 -47 ©
- [9] Matlab and Simulink, The Mathworks, Inc. as of September 2010[, http://www.mathworks.com.](http://www.mathworks.com/)